## PDF

## https://www.100test.com/kao\_ti2020/287/2021\_2022\_\_E5\_B7\_A7\_ E5\_A6\_99\_E6\_81\_A2\_E5\_c100\_287799.htm

Windows

## 1. Windows

Windows

Windows

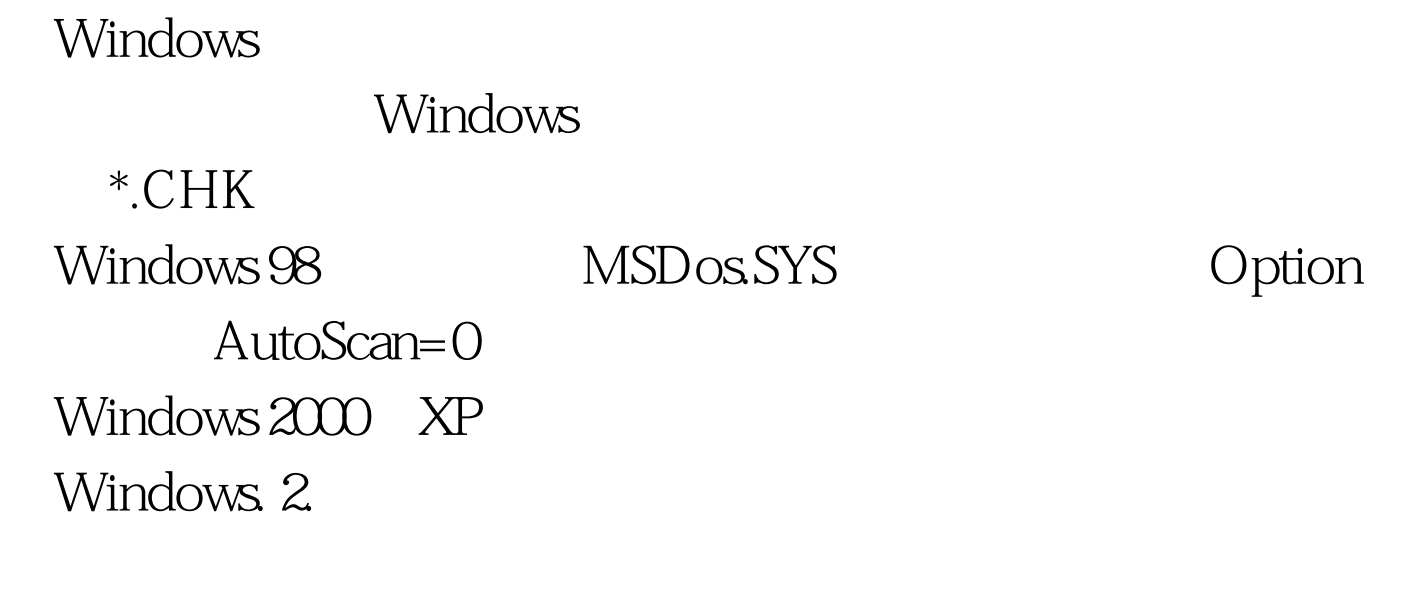

 $\mathbb C$ 

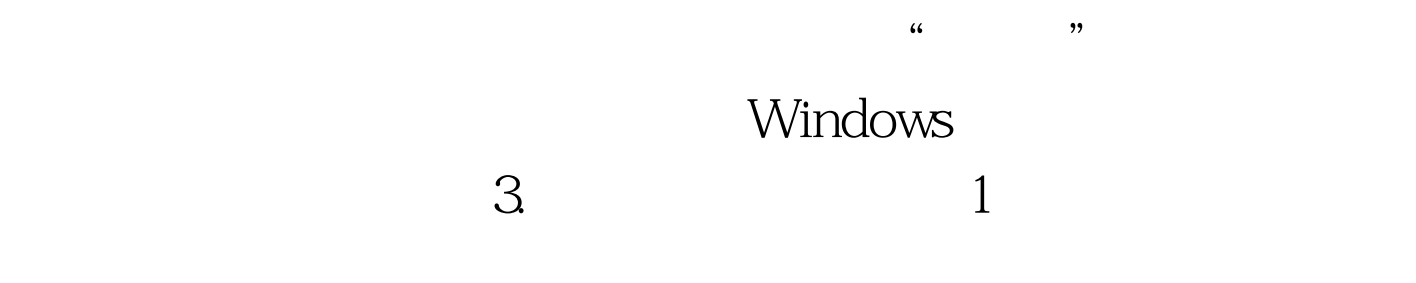

Easy Recover, 2008. The SW 5%  $3000$  5000

 $10$ 

 $5\%$ 

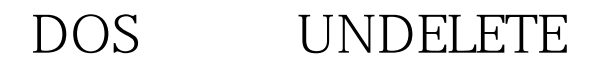

FAT  $\sim$  2

WPS Word

 $\textrm{DOS}$ 

ATTRIB\*.\*-h \*.DOC\* WPS

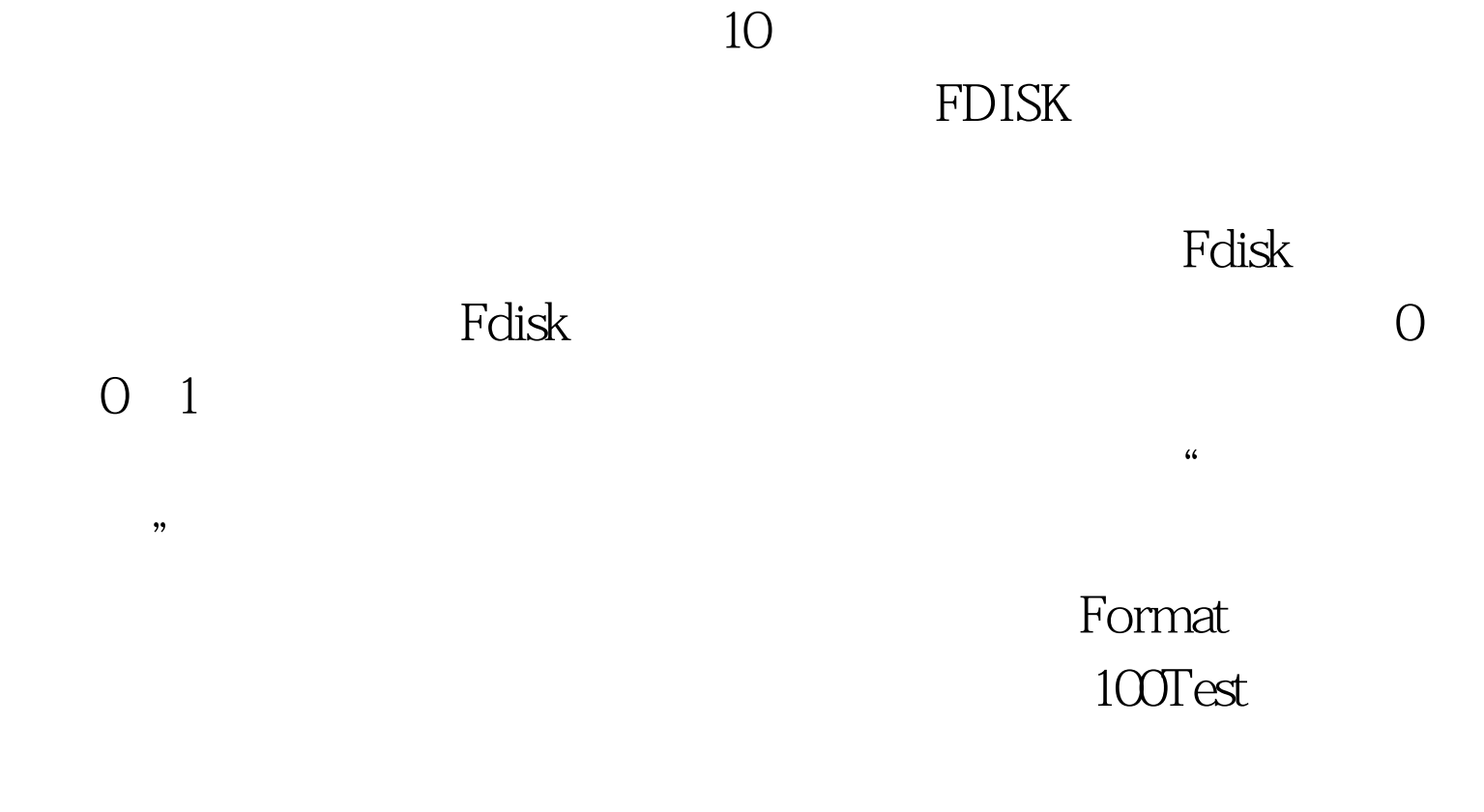

## www.100test.com